# Manual de uso del kit *virotype*® CSFV RT-PCR

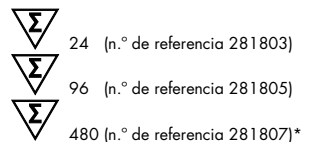

Para la detección de ARN del virus de la peste porcina clásica

Registrado conforme al artículo 17c de la ley alemana sobre enfermedades de animales (FLI-B 517)

 $\frac{REF}{281803}$ , 281805, 281807\*

QIAGEN Leipzig GmbH, Deutscher Platz 5b, 04103 Leipzig, Alemania

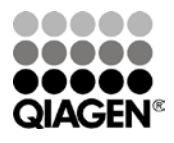

<span id="page-0-0"></span>\* Disponible únicamente a petición.

Sample & Assay Technologies

#### QIAGEN: tecnologías para la preparación de muestras y ensayos de biología molecular

QIAGEN es el proveedor líder de tecnologías innovadoras para la preparación de muestras y ensayos de biología molecular que permiten el aislamiento y la detección del contenido de cualquier muestra biológica. Nuestros productos y servicios de vanguardia y máxima calidad garantizan el éxito, desde la muestra hasta el resultado.

#### QIAGEN define los estándares en los siguientes campos:

- Purificación de ADN, ARN y proteínas
- Ensayos de ácidos nucleicos y proteínas
- Investigación con microARN y ARNi
- Automatización de tecnologías de preparación de muestras y ensayos de biología molecular

Nuestra misión es ayudarle a superar sus retos y a alcanzar un éxito excepcional. Para obtener más información, visite [www.qiagen.com.](http://www.qiagen.com/)

Asimismo, QIAGEN proporciona soluciones moleculares fáciles de utilizar y con excelente calidad y sensibilidad para la detección de patógenos en el ámbito veterinario y la investigación de patógenos de animales. La gama de soluciones veterinarias de QIAGEN incluye una amplia selección de ensayos PCR para patógenos específicos así como una extensa y creciente lista de ensayos ELISA. Para obtener más información, visite www.qiagen.com/Animal-and-Veterinary-Testing.

### Contenido

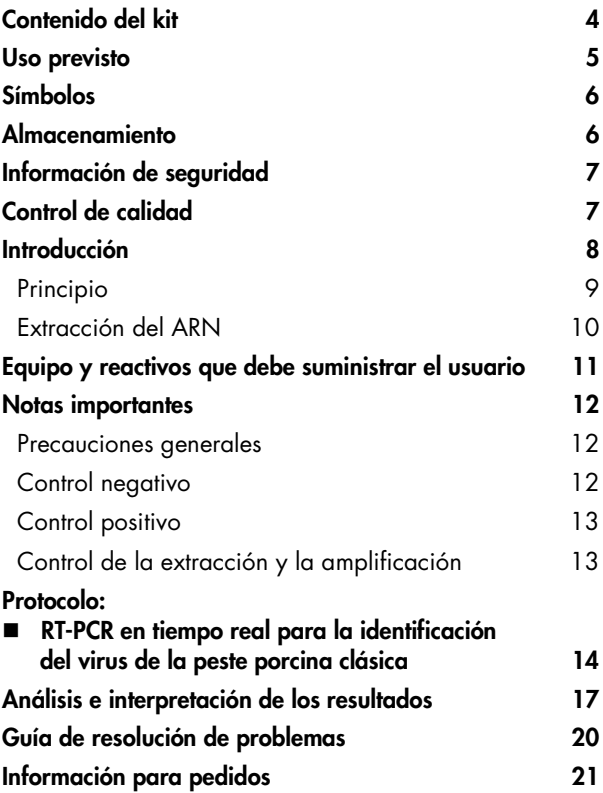

### <span id="page-3-0"></span>Contenido del kit

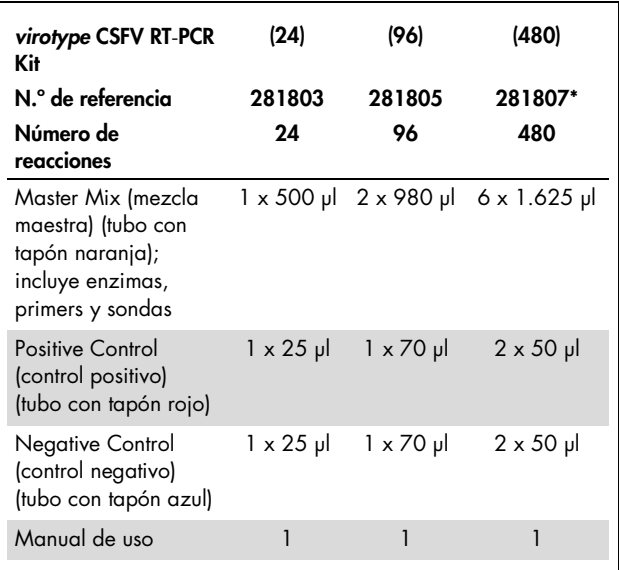

\* Disponible únicamente a petición.

### <span id="page-4-0"></span>Uso previsto

El kit *virotype* CSFV RT-PCR está diseñado para la detección de ARN del virus de la peste porcina clásica (CSFV) en muestras de suero, plasma, sangre conservada en EDTA y tejidos de cerdos y jabalíes. El kit *virotype* CSFV RT-PCR es para uso en laboratorio exclusivamente. Este kit está certificado por el Friedrich-Loeffler-Institut y registrado conforme al artículo 17c de la ley alemana sobre enfermedades de animales (FLI-B 517) para su uso en Alemania en procedimientos de diagnóstico veterinario. Para uso exclusivo en el ámbito veterinario.

<span id="page-5-0"></span>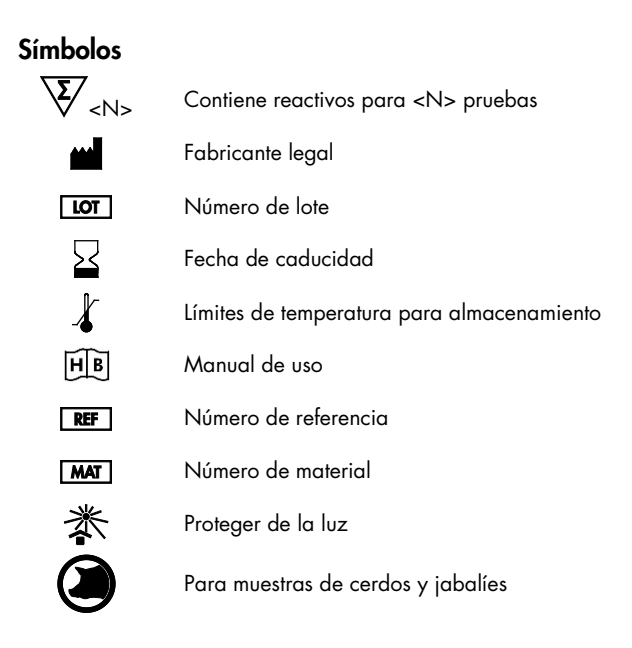

#### <span id="page-5-1"></span>Almacenamiento

Los componentes del kit *virotype* CSFV RT-PCR deben almacenarse a una temperatura comprendida entre –15 y –30 °C y permanecen estables hasta la fecha de caducidad indicada en la etiqueta. Evite repetir el ciclo de descongelacióncongelación (> 2x), ya que esta práctica reduce la sensibilidad del ensayo. Congele los componentes en alícuotas únicamente si van a utilizarse de forma intermitente.

### <span id="page-6-0"></span>Información de seguridad

Siempre que trabaje con productos químicos, utilice una bata de laboratorio adecuada, guantes desechables y gafas protectoras. Para obtener más información, consulte las hojas de datos correspondientes sobre seguridad (SDS). Puede obtenerlas en línea en el práctico y compacto formato PDF en www.qiagen.com/safety, desde donde también podrá buscar, ver e imprimir las hojas de datos SDS de todos los kits y componentes de los kits QIAGEN.

Todos los residuos de muestras y los objetos que han estado en contacto con las mismas deben descontaminarse o eliminarse como material potencialmente infeccioso.

#### Información para emergencias disponible las 24 horas

En caso de accidentes o emergencias químicas, existe un servicio de asistencia disponible las 24 horas del día por parte de:

**CHEMTREC EE.UU. y Canadá** = Tel: 1-800-424-9300 Fuera de EE.UU. y Canadá = Tel:  $+1-703-527-3887$ (se aceptan llamadas a cobro revertido)

#### <span id="page-6-1"></span>Control de calidad

En cumplimiento del sistema de gestión de calidad con certificación ISO de QIAGEN, cada lote del kit *virotype* CSFV RT-PCR se analiza en relación con especificaciones predeterminadas para garantizar la uniformidad de la calidad del producto.

### <span id="page-7-0"></span>Introducción

El kit *virotype* CSFV RT-PCR es una solución específica de alta sensibilidad para la detección de ARN del virus de la peste porcina clásica (CSFV) en muestras de cerdos y jabalíes. La peste porcina clásica (CSF, por sus siglas en inglés) representa una de las enfermedades víricas infecciosas de los cerdos más importantes en términos económicos. La CSF es muy frecuente tanto en cerdos domésticos como salvajes. Se trata de una enfermedad animal de declaración obligatoria a nivel internacional. El agente causante, el virus de la peste porcina clásica (CSFV), es un virus ARN monocatenario del género Pestivirus de la familia *Flaviviridae*, al igual que el virus de la diarrea viral bovina del ganado vacuno y el virus de la enfermedad de la frontera en ovejas.

La alta sensibilidad del kit *virotype* CSFV RT-PCR permite una detección temprana del patógeno en muestras de sangre individuales o agrupadas y en muestras de tejido tanto individuales como agrupadas. El kit *virotype* CSFV RT-PCR una gran variedad de CSFV de distinto genotipo. En algunos casos, la prueba puede detectar el virus de la vacuna de la peste porcina clásica. Por lo tanto, deben comprobarse los resultados positivos obtenidos de animales procedentes de áreas donde se haya procedido a la vacunación contra la peste porcina clásica.

### <span id="page-8-0"></span>Principio

La reacción en cadena de la polimerasa (PCR) se basa en la amplificación de regiones específicas del genoma de un patógeno. En la RT-PCR en tiempo real, el producto amplificado se detecta mediante marcadores de fluorescencia. Estos generalmente se hibridan a sondas de oligonucleótidos que se unen específicamente al producto amplificado. La supervisión de las intensidades de la fluorescencia durante la serie de PCR (es decir, en tiempo real) permite detectar el producto acumulado sin necesidad de volver a abrir los tubos de reacción posteriormente.

El kit *virotype* CSFV RT-PCR contiene todos los reactivos necesarios para la detección de ARN del CSFV, incluidos un control positivo y un control negativo. Con este kit, tanto la transcripción inversa como la PCR tienen lugar en un tubo de reacción, lo que reduce el riesgo de contaminación.

Un control interno excluye la posibilidad de resultados negativos falsos.

El kit utiliza dos combinaciones específicas de primer/sonda: una para el ARN del CSFV que emite fluorescencia FAM™ y otra para un gen constitutivo (ARNm de la βactina), presente en la muestra, que emite fluorescencia HEX™. Un control positivo permite verificar la funcionalidad de la mezcla de reacción para la amplificación de ARN diana de CSFV.

### <span id="page-9-0"></span>Extracción del ARN

El kit *virotype* CSFV RT-PCR permite la detección de ARN de CSFV en muestras de suero, plasma, sangre conservada en EDTA y tejidos de cerdos. Gracias a la elevada sensibilidad de la prueba, se pueden analizar muestras tanto individuales como agrupadas. En el caso de cerdos domésticos, la prueba permite utilizar hasta 20 muestras individuales de suero, plasma o sangre conservada en EDTA o hasta 10 muestras de tejido. En el caso de los jabalíes, las agrupaciones pueden constar de hasta 10 muestras de suero, plasma, sangre conservada en EDTA o tejidos.

Antes de realizar la RT-PCR en tiempo real, debe extraerse ARN viral del material de inicio. QIAGEN ofrece una amplia gama de productos diseñados para la extracción de ARN de muestras de animales.

- Kit QIAamp® *cador*® Pathogen Mini
- Kit QIAamp Viral RNA Mini
- Kit QIAamp MinElute<sup>®</sup> Virus Spin
- Kit RNeasy® Fibrous Tissue Mini
- **Kit RNeasy Mini**
- Kit RNeasy Lipid Tissue Mini (para muestras de jabalíes)

Si la RT-PCR en tiempo real no se realiza inmediatamente después de la extracción, almacene el ARN a –20 °C o bien a –70 °C para un almacenamiento más prolongado.

La extracción de ARN con kits basados en la tecnología de columnas de centrifugado puede automatizarse con el uso de QIAcube®.

### <span id="page-10-0"></span>Equipo y reactivos que debe suministrar el usuario

Siempre que trabaje con productos químicos, utilice una bata de laboratorio adecuada, guantes desechables y gafas protectoras. Para obtener más información, consulte las hojas de datos correspondientes sobre seguridad (SDS), que puede solicitar al proveedor del producto.

- **Pipetas**
- Puntas de pipeta resistentes a aerosoles y libres de nucleasas con filtros
- Tubos Eppendorf<sup>®</sup> de 1,5 ml estériles
- Centrífuga de mesa con rotor para tubos de 1,5 ml
- Dispositivo para enfriamiento o hielo
- Equipo Rotor-Gene<sup>®</sup> Q o termociclador en tiempo real para placa de 96 pocillos con canales de fluorescencia adecuados
- Software Rotor-Gene Q versión 1.7.94 o posterior o software adecuado para el termociclador para placa de 96 pocillos elegido
- Tubos y tapones de tiras de 0,1 ml para uso con Rotor-Gene Q (n.º de referencia 981103 o 981106) o microplaca óptica de 96 pocillos con película adhesiva óptica o tapa para el termociclador en tiempo real para placa de 96 pocillos elegido

#### <span id="page-11-0"></span>Notas importantes

#### <span id="page-11-1"></span>Precauciones generales

El usuario debe proceder siempre de acuerdo a las siguientes recomendaciones:

- Utilice puntas de pipeta libres de nucleasas con filtros.
- Almacene y extraiga el material positivo (muestras, controles positivos y amplicones) en procedimientos independientes con respecto al resto de reactivos y añádalos a la mezcla de reacción en una sala separada físicamente.
- Descongele todos los componentes en hielo antes de iniciar un ensayo.
- Cuando se hayan descongelado, mezcle los componentes mediante inversión y centrifúguelos brevemente.
- No utilice los componentes del kit de prueba si están caducados.
- Conserve las muestras y los controles en hielo o en un bloque de enfriamiento durante la configuración de las reacciones.

#### <span id="page-11-2"></span>Control negativo

Como mínimo debe incluirse una reacción de control negativo en cada serie de PCR. Esta acción permite evaluar la contaminación de la reacción.

### <span id="page-12-0"></span>Control positivo

Si el procedimiento de la PCR se realiza en muestras no conocidas, se recomienda efectuar una reacción de control positivo en la serie de PCR que contenga una muestra con ARN viral diana. Un control positivo permite demostrar la funcionalidad del ensayo del patógeno, p. ej., que la mezcla de reacción se ha configurado correctamente. Utilice 5 µl del control positivo suministrado con el kit *virotype* CSFV RT-PCR para probar que la diana se ha amplificado correctamente.

#### <span id="page-12-1"></span>Control de la extracción y la amplificación

Para mayor seguridad y comodidad, se incluye un ensayo de control de la extracción y la amplificación en forma de un segundo juego de primer/sonda que detecta un gen constitutivo presente en la muestra. De este modo se pueden supervisar los pasos de extracción y amplificación.

#### <span id="page-13-0"></span>Protocolo: RT-PCR en tiempo real para la identificación del virus de la peste porcina clásica

#### Cuestiones importantes antes de comenzar

- Lea el apartado ["Notas importantes"](#page-11-0) en la página [12](#page-11-0) antes de comenzar.
- Incluya como mínimo un control positivo (Positive Control) y un control negativo (Negative Control) para cada serie de PCR.
- Antes de comenzar el procedimiento, lea detenidamente el protocolo y familiarícese con el funcionamiento del termociclador para PCR en tiempo real elegido.
- El ARN es inestable. Lleve a cabo el protocolo sin interrupción.

### Antes de comenzar

- Descongele todos los reactivos en hielo y protéjalos de la luz.
- Conserve los reactivos en hielo durante la configuración de la PCR.
- Centrifugue brevemente los reactivos antes de utilizarlos.

#### **Procedimiento**

1. Pipetee 20 µl de la mezcla maestra en cada tubo de reacción. A continuación, añada 5 µl de ARN de muestra (tabla 1).

Incluya reacciones de control positivo y negativo. Control positivo: utilice 5 µl del control positivo (Positive Control) en vez de ARN de muestra.

Control negativo: utilice 5 µl del control negativo (Negative Control) en vez de ARN de muestra.

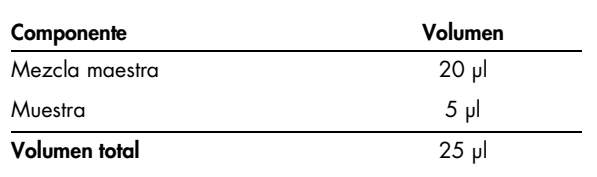

#### Tabla 1. Preparación de la mezcla de reacción

- 2. Cierre los tubos de reacción con los tapones correspondientes.
- 3. Defina los filtros para los marcadores indicador y supresor en el software del termociclador de acuerdo con la tabla 2. Seleccione los canales verde y amarillo en el equipo Rotor**-**Gene Q.

Tabla 2. Configuración de los filtros para el indicador y el supresor

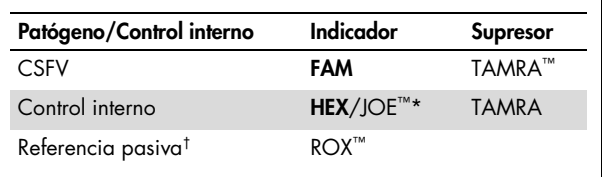

\* Utilice la opción apropiada para su termociclador.

† Referencia interna que se utiliza en los sistemas Applied Biosystems® ABI PRISM® Sequence Detection.

4. Realice el protocolo RT**-**PCR en tiempo real de acuerdo con la tabla 3 si únicamente utiliza el kit *virotype* CSFV RT**-**PCR.

| Temperatura    | Tiempo           | Número de ciclos |
|----------------|------------------|------------------|
| 45 $\degree$ C | $10 \text{ min}$ |                  |
| 95 °C          | $10 \text{ min}$ |                  |
| 95 °C          | 15 <sub>s</sub>  |                  |
| 57 °C*         | 30 <sub>s</sub>  | 40               |
| 72 °C          | 35 <sub>s</sub>  |                  |
|                |                  |                  |

Tabla 3. Protocolo de RT-PCR en tiempo real para CSFV

\* Recopilación de datos de fluorescencia.

5. Realice el protocolo de RT**-**PCR en tiempo real de acuerdo con la tabla 4 si se trabaja simultáneamente con otros ensayos *virotype* (p. ej., *virotype* BTVpan/8, *virotype* BVDV, *virotype* SBV, *virotype* PRRSV y/o *virotype* Influenza A).

Tabla 4. Protocolo de RT-PCR en tiempo real para ensayos simultáneos

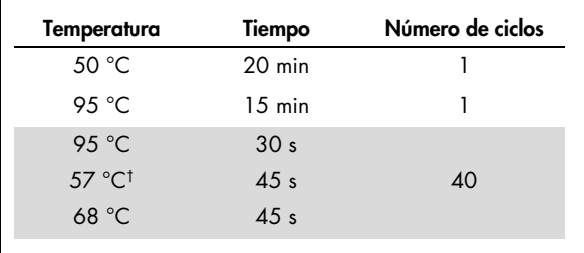

† Recopilación de datos de fluorescencia.

#### <span id="page-16-0"></span>Análisis e interpretación de los resultados

#### Interpretación de los resultados

Para que el ensayo tenga validez, el control positivo debe emitir una señal en los canales FAM y HEX con un  $C<sub>T</sub> * < 35$ . El control negativo no debe emitir ninguna señal.

Los resultados siguientes pueden obtenerse si se trabaja con muestras no conocidas. Los resultados posibles de las muestras también se resumen en la tabla 5 de la página [19.](#page-18-0)

#### Para que la muestra se considere positiva para el CSFV y el ensayo sea válido, deben reunirse los criterios siguientes:

- $\blacksquare$  La muestra emite una señal en los canales FAM y HEX<sup>†</sup>.
- El control positivo emite una señal en los canales FAM y **HFX**
- El control negativo no emite una señal en los canales FAM y HEX.

Tenga en cuenta que unas concentraciones muy elevadas de ARN del CSFV en la muestra pueden reducir la señal HEX o incluso suprimirla debido a la competición con el control interno.

- <span id="page-16-1"></span>\* Ciclo umbral (C<sub>T</sub>): ciclo en que el gráfico de amplificación cruza el umbral, es decir, cuando aparece el primer aumento claramente detectable de la fluorescencia.
- † Verde y amarillo en el equipo Rotor-Gene Q.

#### Para que la muestra se considere negativa para el CSFV y el ensayo sea válido, deben reunirse los criterios siguientes:

- La muestra emite una señal en el canal HEX pero no en el canal FAM.
- El control positivo emite una señal en los canales FAM y HEX.
- El control negativo no emite una señal en los canales FAM y HEX.

Una señal HEX positiva significa que la extracción y la amplificación se han realizado correctamente puesto que el gen constitutivo de la muestra se ha amplificado. Sin embargo, si el valor de  $C<sub>I</sub>$  para el control interno es > 35, las muestras individuales o agrupadas podrían inhibirse parcialmente. En estos casos resulta necesario diluir las muestras individuales correspondientes (p. ej., una dilución 1:5) en agua exenta de nucleasas y volver a repetir el ensayo.

#### Para que los resultados de la muestra se consideren no concluyentes y el ensayo no sea válido, debe ocurrir la circunstancia siguiente:

■ La muestra no emite ninguna señal en los canales FAM y HEX.

Si no se ha detectado ninguna señal en el canal FAM (patógeno) ni en el canal HEX (control interno), el resultado no será concluyente. La ausencia de señal para el gen constitutivo indica que se ha producido una inhibición de PCR y/u otros fallos.

Para comprobar si ha ocurrido la inhibición, se recomienda diluir el ARN de la muestra con agua exenta de nucleasas en una proporción de 1:5, repetir la extracción de ARN o bien repetir todo el procedimiento del ensayo empezando por obtener nuevo material de muestra.

A continuación, cerciórese de que hay una señal de fluorescencia en el canal FAM para la reacción del control positivo (Positive Control). La ausencia de señal para el control positivo indica que se ha producido un error debido, por ejemplo, a una configuración incorrecta de la mezcla de reacción o a unas condiciones inadecuadas de los ciclos.

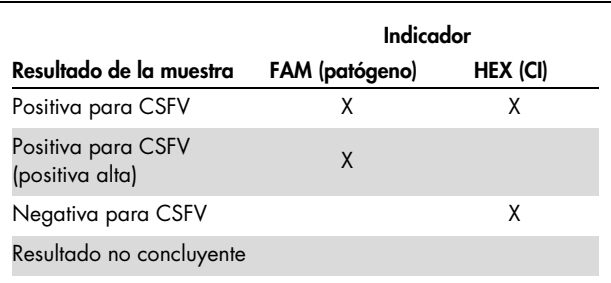

#### <span id="page-18-0"></span>Tabla 5. Tabla de interpretación de resultados\*

La interpretación de los resultados de las muestras puede determinarse siempre que se realicen reacciones de control positivo y negativo. El control positivo debe emitir una señal en los canales FAM y HEX. El control negativo no debe emitir ninguna señal en los canales FAM y HEX. Para obtener una explicación detallada de los resultados posibles de las muestras, consulte el apartado ["Análisis e](#page-16-0)  [interpretación de los resultados"](#page-16-0) en la página [17.](#page-16-0)

### <span id="page-19-0"></span>Guía de resolución de problemas

Los científicos del servicio técnico de QIAGEN se encargarán de responder cualquier pregunta que tenga sobre la información y los protocolos de este manual, así como sobre las tecnologías para la preparación de muestras y ensayos de biología molecular (encontrará la información de contacto en la contraportada o en www.qiagen.com).

<span id="page-20-0"></span>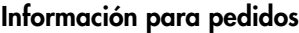

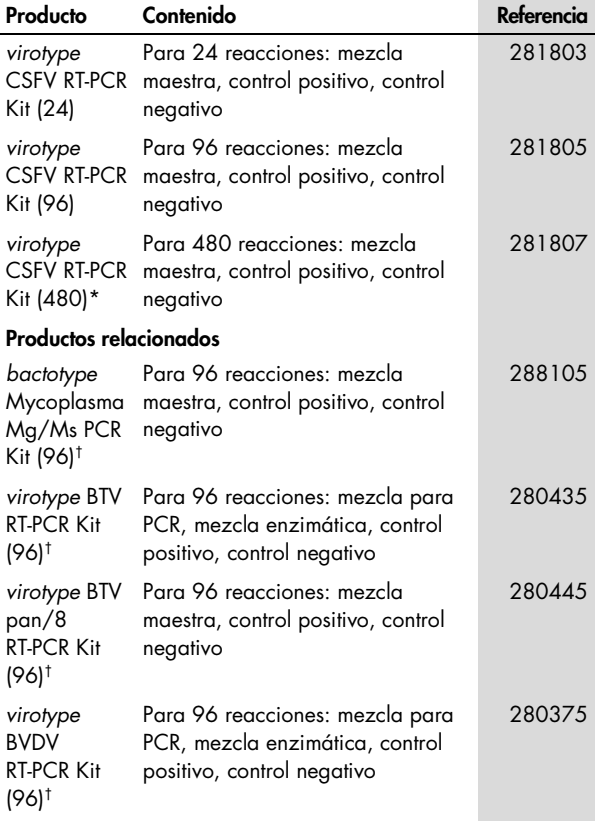

<span id="page-20-1"></span>\* Disponible únicamente a petición.

† Otros tamaños de kit disponibles; consulte www.qiagen.com.

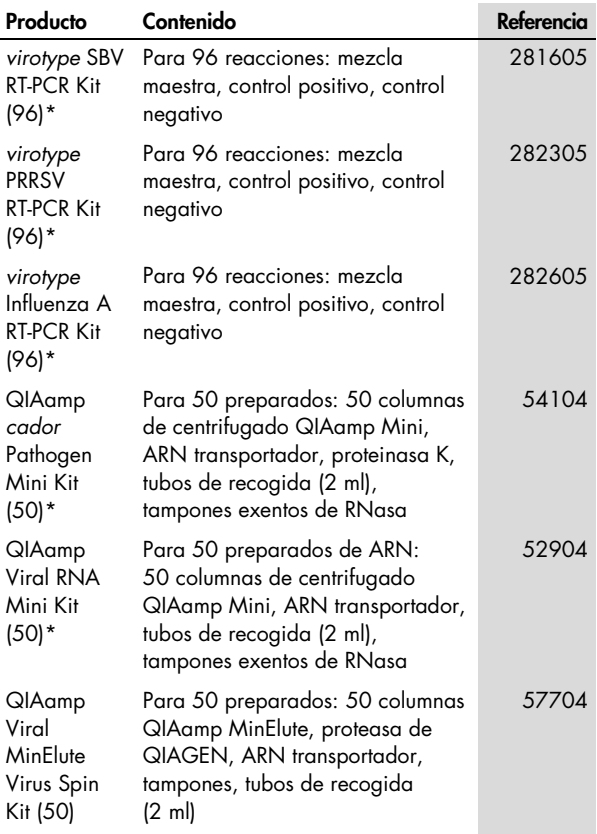

<span id="page-21-0"></span>\* Otros tamaños de kit disponibles; consulte www.qiagen.com.

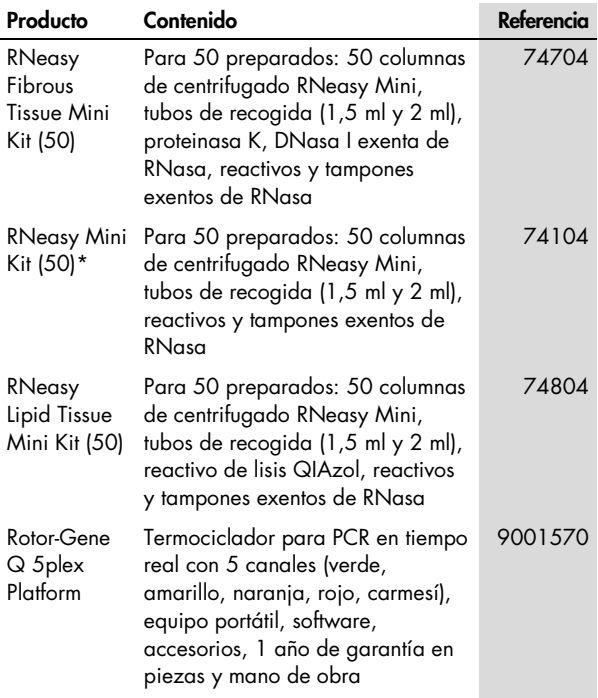

<span id="page-22-0"></span>\* Otros tamaños de kit disponibles; consulte www.qiagen.com.

QIAGEN ofrece una amplia gama de kits ELISA así como kits PCR en tiempo real y RT-PCR en tiempo real para la detección de patógenos de animales. Visite www.qiagen.com/Animaland-Veterinary-Testing para obtener más información sobre los productos *bactotype*®, *cador*®, *cattletype*®, *flocktype*®, *pigtype*® y *virotype*.

Para obtener información actualizada sobre licencias y exenciones de responsabilidad específicas del producto, consulte el manual de usuario o el manual de uso del kit de QIAGEN correspondiente. Los manuales de usuario y los manuales de uso de los kits de QIAGEN están disponibles en www.qiagen.com y también pueden solicitarse a los servicios técnicos de QIAGEN o a su distribuidor local.

**Notas** 

#### Notas

Marcas comerciales: QIAGEN®, QIAamp®, QIAcube®, *bactotype*®, *cado*r ®, *cattletype*®, *flocktype*®, *pigtype*®, RNeasy®, Rotor-Gene®, *virotype*® (QIAGEN Group); Applied Biosystems®, ABI PRISM®, FAM™, HEX™, JOE™, ROX™, TAMRA™ (Applera Corporation o sus filiales); Eppendorf® (Eppendorf-Netheler-Hinz GmbH). Los nombres registrados, las marcas comerciales, etc. utilizados en este documento, incluso cuando no aparecen marcados como tales, están protegidos por la legislación. La compra de este producto permite al comprador utilizarlo para la amplificación y la detección de secuencias de ácidos nucleicos para realizar diagnósticos veterinarios in vitro. Por la presente no se otorga ninguna patente general ni otra licencia de ningún tipo, distinta de este derecho específico de uso derivado de la compra.

Acuerdo de licencia limitada para el kit *virotype* CSFV RT-PCR

La utilización de este producto implica por parte de cualquier comprador o usuario del producto la aceptación de los siguientes términos:

1. El producto debe utilizarse exclusivamente de acuerdo con los protocolos proporcionados con el producto y este manual de uso, así como con los componentes contenidos en el kit. QIAGEN no ofrece licencia alguna bajo ninguna de sus propiedades intelectuales para utilizar o incorporar los componentes suministrados en estos kits con componentes no incluidos en los mismos, excepto según se describe en los protocolos proporcionados con el producto, este manual de uso y otros protocolos disponibles en www.qiagen.com. Algunos de estos protocolos adicionales han sido proporcionados por usuarios de QIAGEN para otros usuarios. QIAGEN no ha probado ni optimizado estos protocolos en profundidad. Por ello, QIAGEN no los garantiza ni asegura que no infrinjan los derechos de terceros.

2. Aparte de las licencias expresamente especificadas, QIAGEN no garantiza que estos kits ni su(s) uso(s) no infrinjan los derechos de terceros.

3. Este kit y sus componentes tienen licencia para un solo uso y no se pueden reutilizar, reacondicionar ni revender.

4. QIAGEN renuncia específicamente a cualquier otra licencia, explícita o implícita, distinta de las licencias expresamente especificadas.

5. El comprador y el usuario de los kits aceptan no realizar ni permitir a otros realizar ningún paso que pueda conducir a acciones prohibidas en las especificaciones anteriores o que pueda facilitarlas. QIAGEN se reserva el derecho de emprender acciones legales ante cualquier tribunal para el cumplimiento de las prohibiciones especificadas en este Acuerdo de licencia limitada, y recuperará todos los gastos derivados de la investigación y de los costes del juicio, incluidos los honorarios de abogacía, en cualquier acción emprendida para hacer cumplir este Acuerdo de licencia limitada o cualquier otro derecho de propiedad intelectual con relación a este kit y con sus componentes.

Para obtener los términos actualizados de la licencia, visite www.qiagen.com.

© 2013 QIAGEN, reservados todos los derechos.

#### www.qiagen.com

Australia · techservice-au@qiagen.com Austria · techservice-at@qiagen.com Belgium · techservice-bnl@qiagen.com Brazil = suportetecnico.brasil@qiagen.com China · techservice-cn@qiagen.com Denmark · techservice-nordic@qiagen.com **Finland**  $\equiv$  techservice-nordic@qiagen.com France · techservice-fr@qiagen.com Germany · techservice-de@qiagen.com Hong Kong = techservice-hk@qiagen.com India · techservice-india@qiagen.com Ireland · techservice-uk@qiagen.com **Italy**  $\blacksquare$  techservice-it@qiagen.com Japan · techservice-jp@qiagen.com Korea (South) · techservice-kr@qiagen.com Luxembourg · techservice-bnl@qiagen.com  $Mexico$  = techservice-mx@qiagen.com The Netherlands  $*$  techservice-bnl@qiagen.com Norway **executor**-nordic@qiagen.com  $Singapore * techserveing@qiagen.com$ Sweden · techservice-nordic@qiagen.com Switzerland · techservice-ch@qiagen.com  $UK =$  techservice-uk@qiagen.com

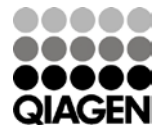

## 1075530ES 07/2013 Sample & Assay Technologies